# Package 'hetsurr'

November 10, 2021

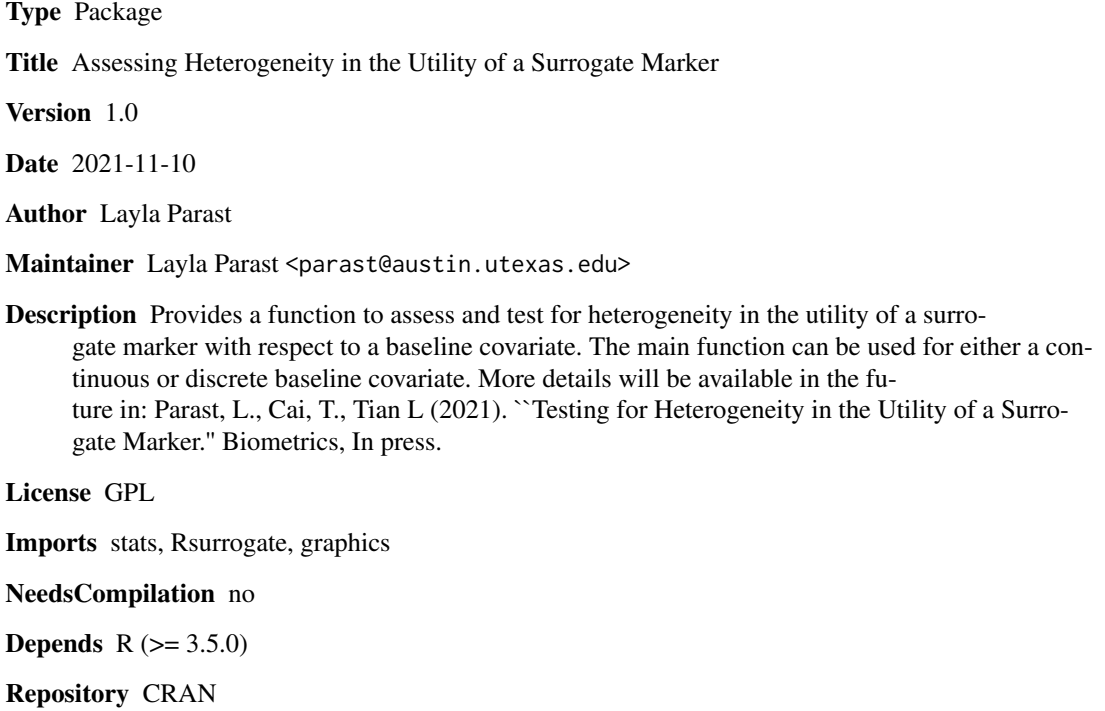

Date/Publication 2021-11-10 16:10:02 UTC

# R topics documented:

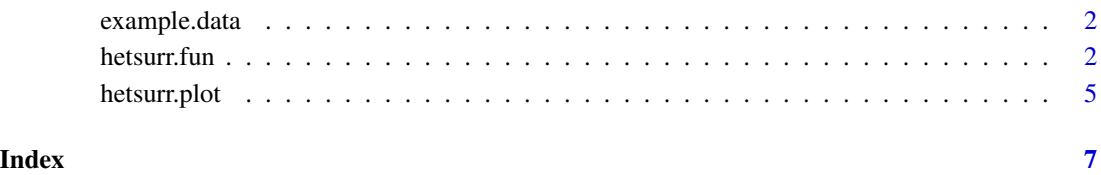

<span id="page-1-0"></span>example.data *Example data*

## Description

Example data

# Usage

data("example.data")

#### Format

A list with 6 elements representing 2000 observations from a treatment group and 1500 observations from a control group:

- y1 the primary outcome in the treatment group
- y0 the primary outcome in the control group
- s1 the surrogate marker in the treatment group
- s0 the surrogate marker in the control group
- w1 the baseline covariate of interest in the treatment group
- w0 the baseline covariate of interest in the control group

# Examples

data(example.data) names(example.data)

hetsurr.fun *Assess and test for heterogeneity in the utility of a surrogate*

#### Description

This function assesses and tests for heterogeneity in the utility of a surrogate with respect to a continuous or discrete baseline covariate. The method is nonparametric and focuses on estimation of the proportion of the treatment effect that is explained by the surrogate marker. Inference information is provided including a confidence band for the proportion and results from formal testing for heterogeneity. When the baseline covariate is continuous, two tests are performed - an omnibus test and a trend test; when the baseline covariate is discrete, only one test is performed - an omnibus test.

#### Usage

```
hetsurr.fun(y1, y0, s1, s0, w1, w0, wf.grd = NULL, h0 = NULL, h1 = NULL, h2 = NULL,
h3 = NULL, h4 = NULL, var.want = FALSE, type = "cont", test.want = FALSE, c.adj = 1)
```
#### hetsurr.fun 3

# Arguments

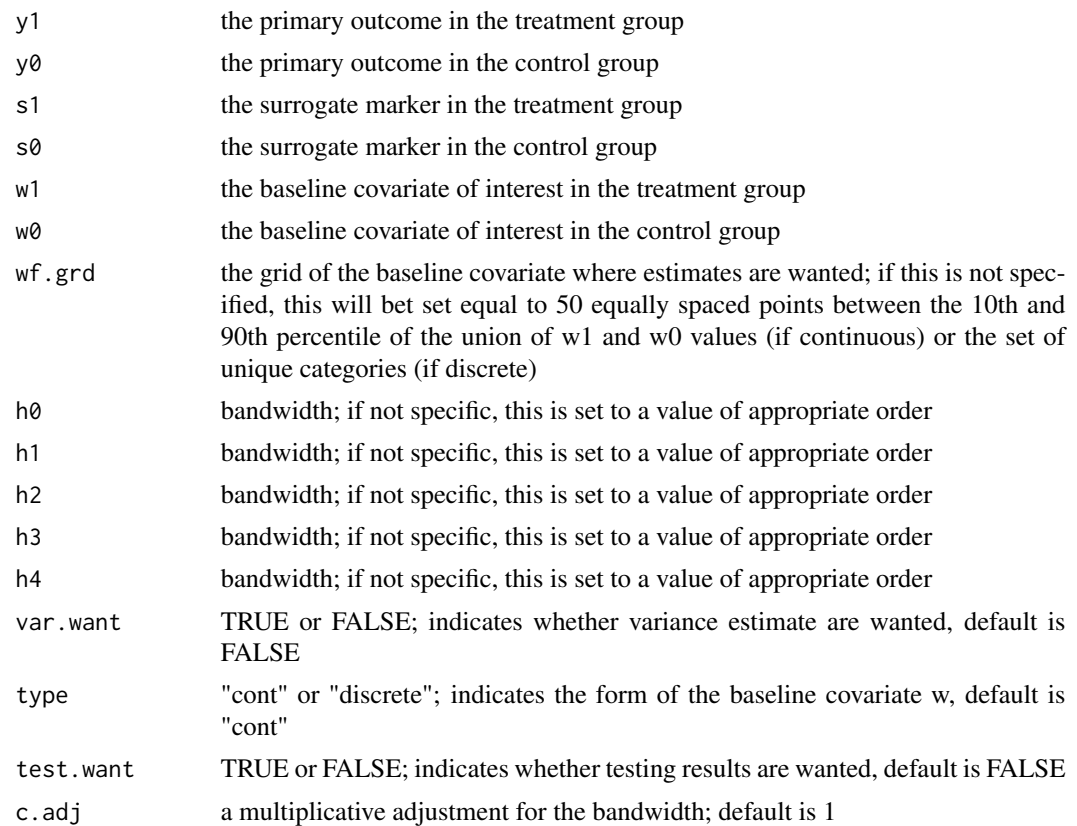

# Details

This function calculates the treatment effect, Delta, the residual treatment effect, Delta\_S, and the proportion of treatment effect explained R\_S, as a function of the baseline covariate (if continuous) or stratified by category (if discrete). The estimation approach is nonparametric. Variance estimates can be requested including a confidence band for R\_S. Results from formal testing for heterogeneity can also be requested. When the baseline covariate is continuous, two tests are performed - an omnibus test and a trend test; when the baseline covariate is discrete, only one test is performed an omnibus test.

# Value

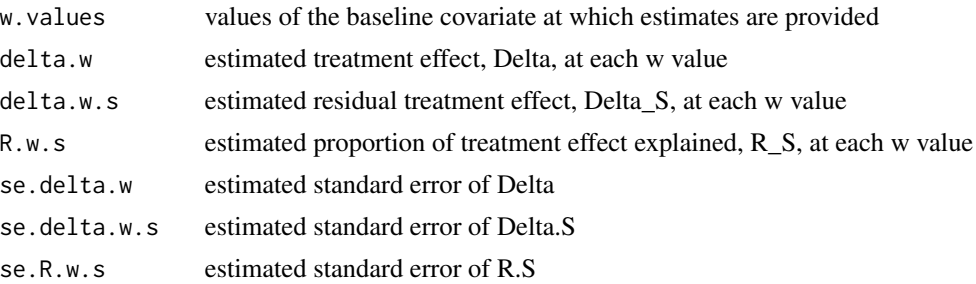

#### 4 hetsurr.fun

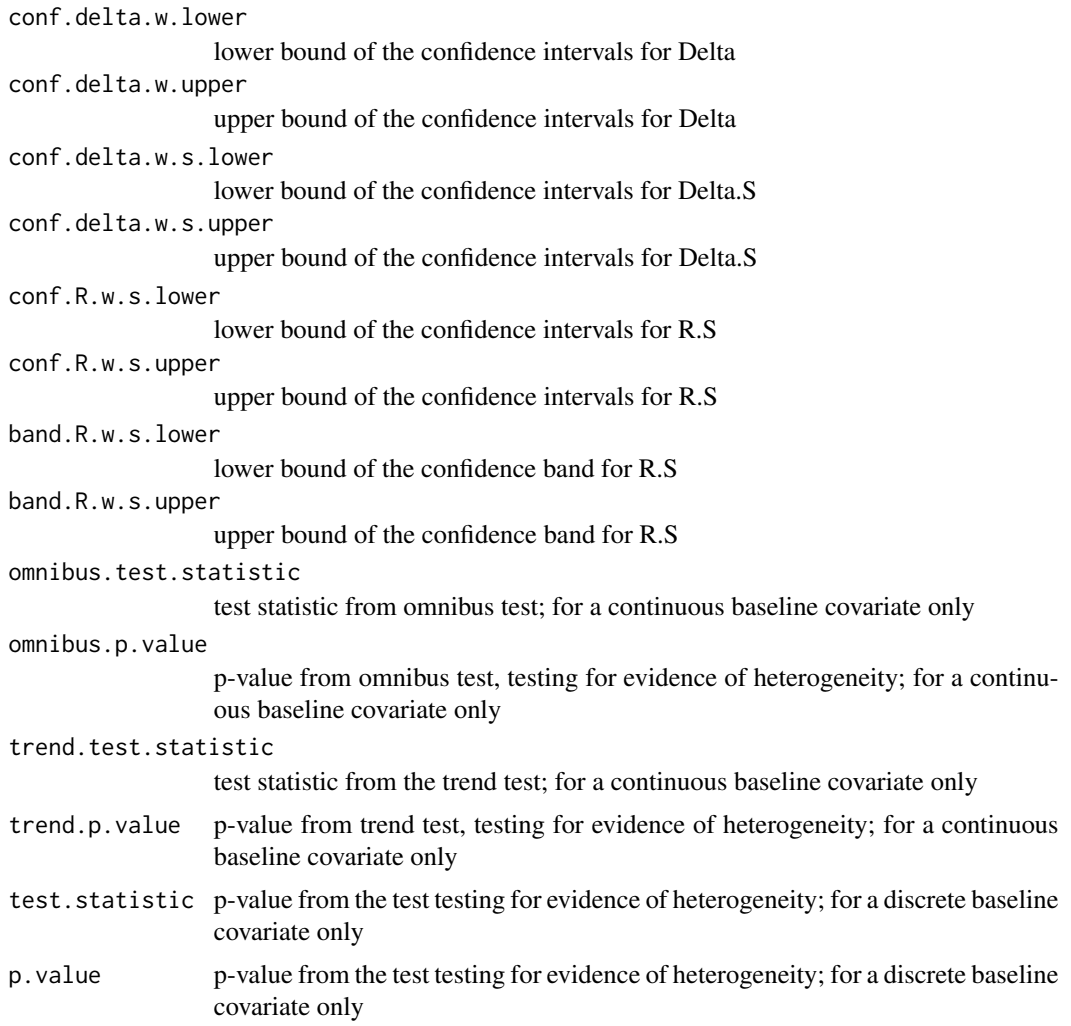

# Author(s)

Layla Parast

### References

Parast, L., Cai, T., Tian L (2021). Testing for Heterogeneity in the Utility of a Surrogate Marker. Biometrics, In press.

# Examples

```
data(example.data)
names(example.data)
#computationally intensive
```
het.ob = hetsurr.fun(y1=example.data\$y1, y0=example.data\$y0, s1=example.data\$s1, s0=example.data\$s0, w1=example.data\$w1, w0=example.data\$w0, wf.grd = seq(0.25, 1.75,

# <span id="page-4-0"></span>hetsurr.plot 5

```
length=50), var.want =FALSE, type = "cont")
het.ob = hetsurr.fun(y1=example.data$y1, y0=example.data$y0, s1=example.data$s1,
s0=example.data$s0, w1=example.data$w1, w0=example.data$w0, wf.grd = seq(0.25, 1.75,
length=50), var.want =TRUE, test.want = TRUE, type = "cont")
#reducing dimension of example data to provide a computationally faster example
het.ob = hetsurr.fun(y1=example.data$y1[1:500], y0=example.data$y0[1:500],
s1=example.data$s1[1:500], s0=example.data$s0[1:500], w1=example.data$w1[1:500],
w0=example.data$w0[1:500], wf.grd = seq(0.25, 1.75, length=5), var.want =FALSE,
type = "cont")
```
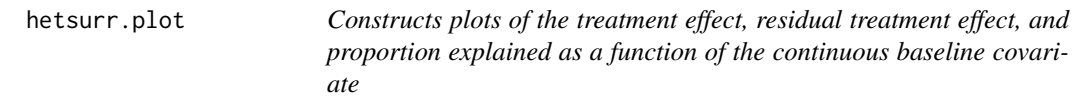

### Description

Constructs plots of the treatment effect, residual treatment effect, and proportion explained as a function of the continuous baseline covariate

# Usage

```
hetsurr.plot(hetsurr.results, xlab.name = "Baseline Covariate", placement = "bottomleft")
```
#### Arguments

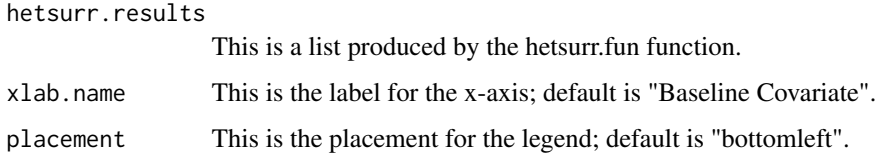

#### Value

Produces a plot with 3 panels.

### Author(s)

Layla Parast

# References

Parast, L., Cai, T., Tian L (2021). Testing for Heterogeneity in the Utility of a Surrogate Marker. Biometrics, In press.

# Examples

```
data(example.data)
names(example.data)
#computationally intensive
```

```
het.ob = hetsurr.fun(y1=example.data$y1, y0=example.data$y0, s1=example.data$s1,
s0=example.data$s0, w1=example.data$w1, w0=example.data$w0, wf.grd = seq(0.25, 1.75,
length=50), var.want =TRUE, test.want = TRUE, type = "cont")
hetsurr.plot(het.ob)
```

```
#reducing dimension of example data to provide a computationally faster example
het.ob = hetsurr.fun(y1=example.data$y1[1:300], y0=example.data$y0[1:300],
s1=example.data$s1[1:300], s0=example.data$s0[1:300], w1=example.data$w1[1:300],
w0=example.data$w0[1:300], wf.grd = seq(0.25, 1.75, length=5), var.want =TRUE,
test্want = TRUE, type = "cont")hetsurr.plot(het.ob)
```
# <span id="page-6-0"></span>Index

example.data, [2](#page-1-0)

hetsurr.fun, [2](#page-1-0) hetsurr.plot, [5](#page-4-0)